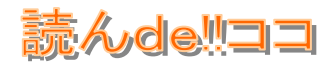

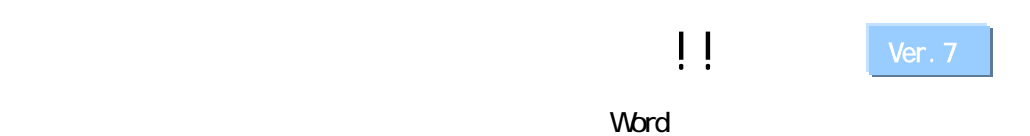

 $2$  3  $\parallel$ 

# OCR !!

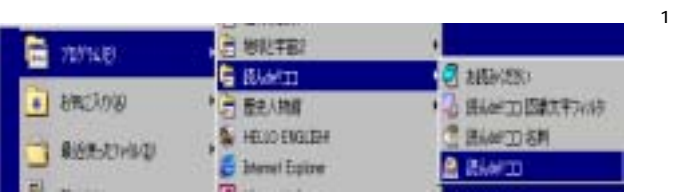

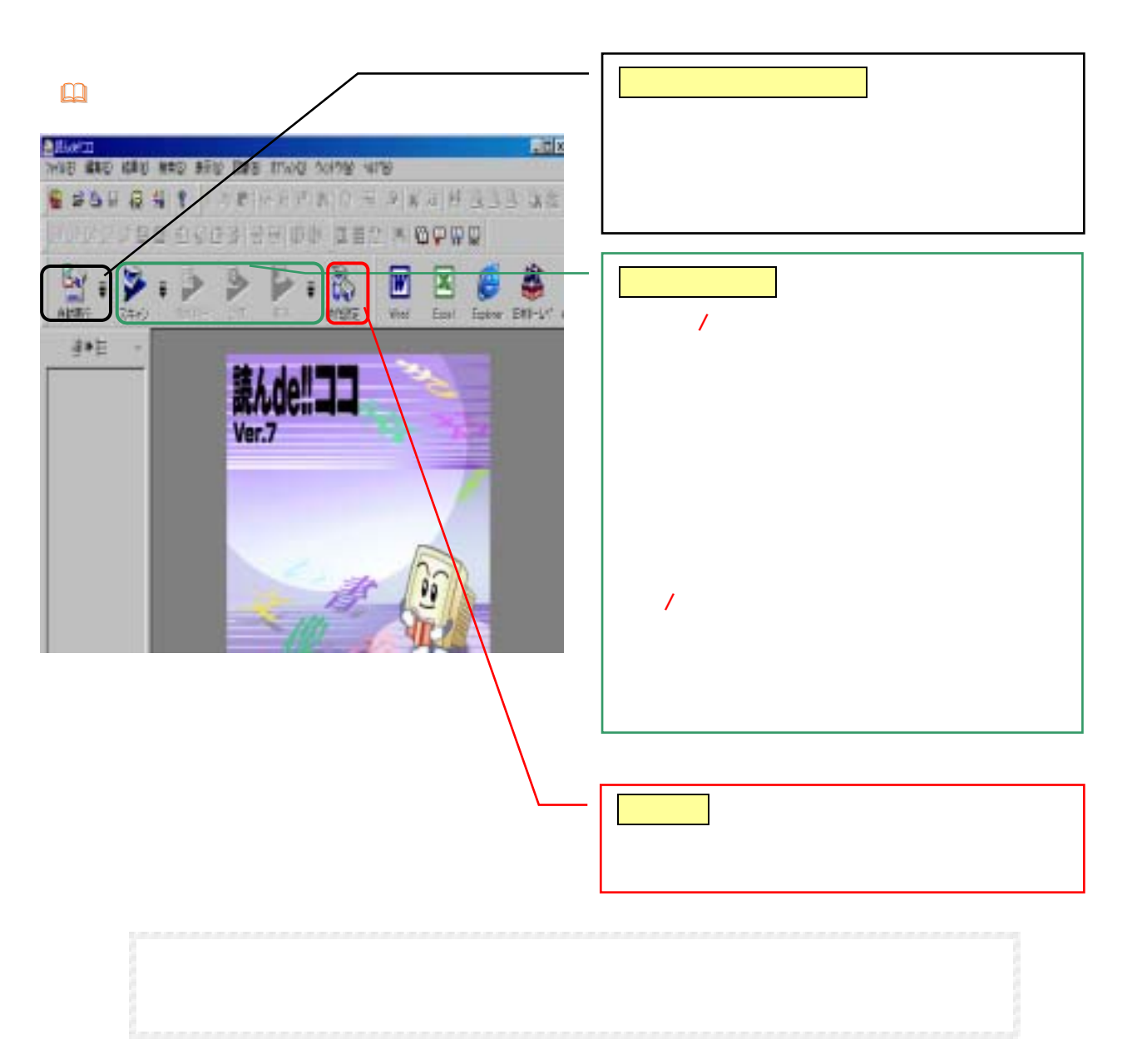

# 読んde!!ココ

#### $\Box$

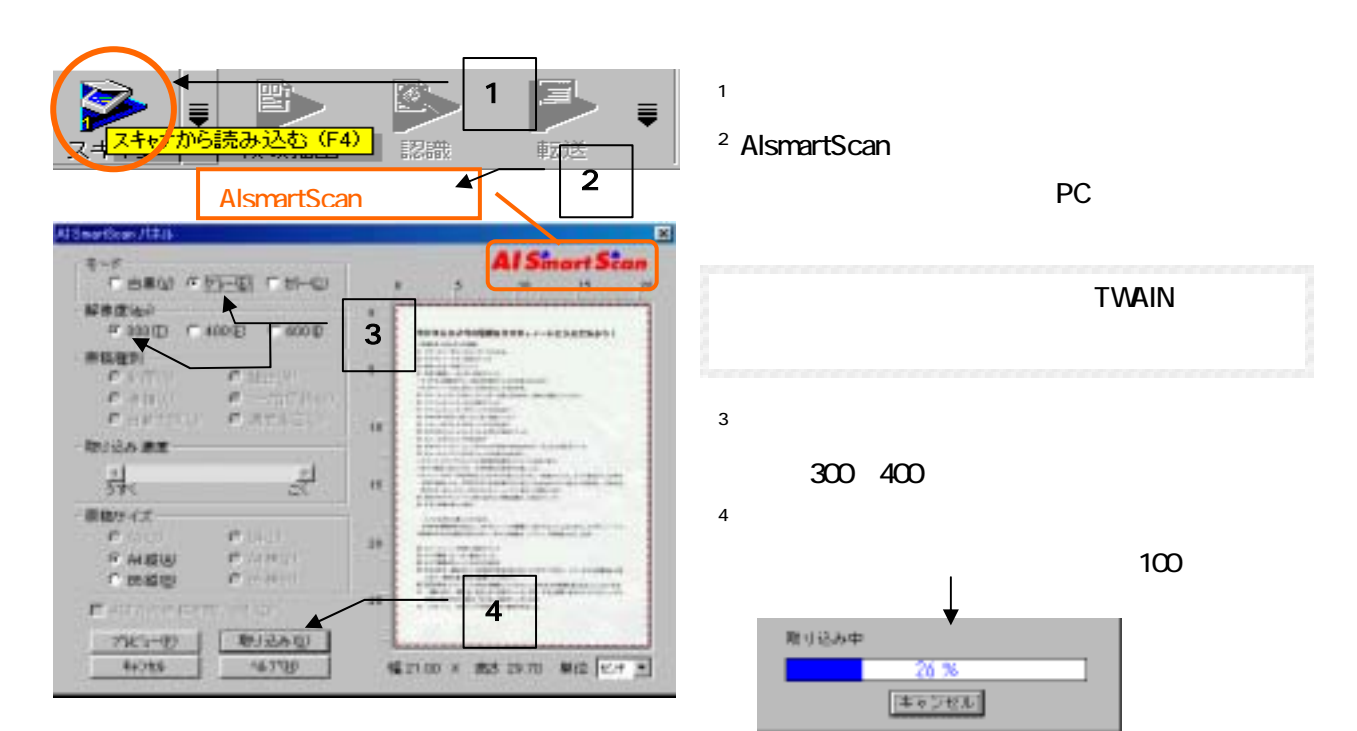

## $\Box$

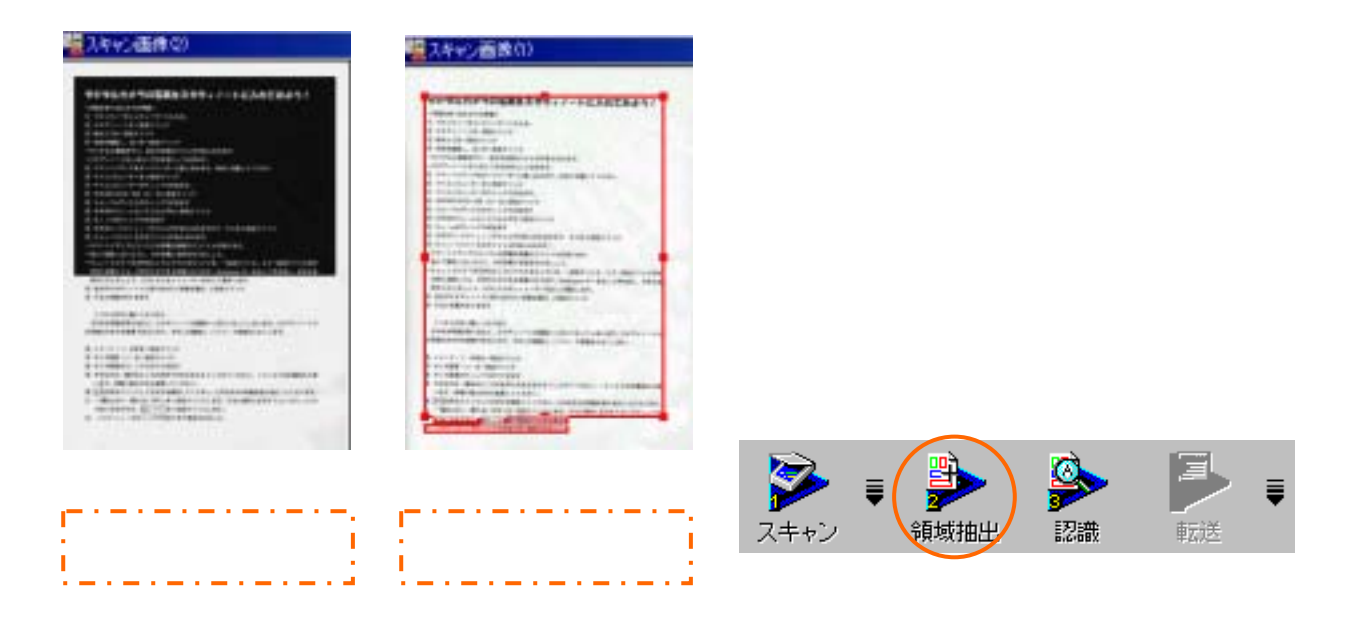

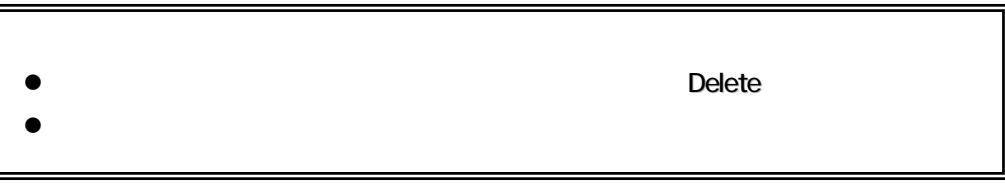

# 読んde!!ココ

 $\Box$ 

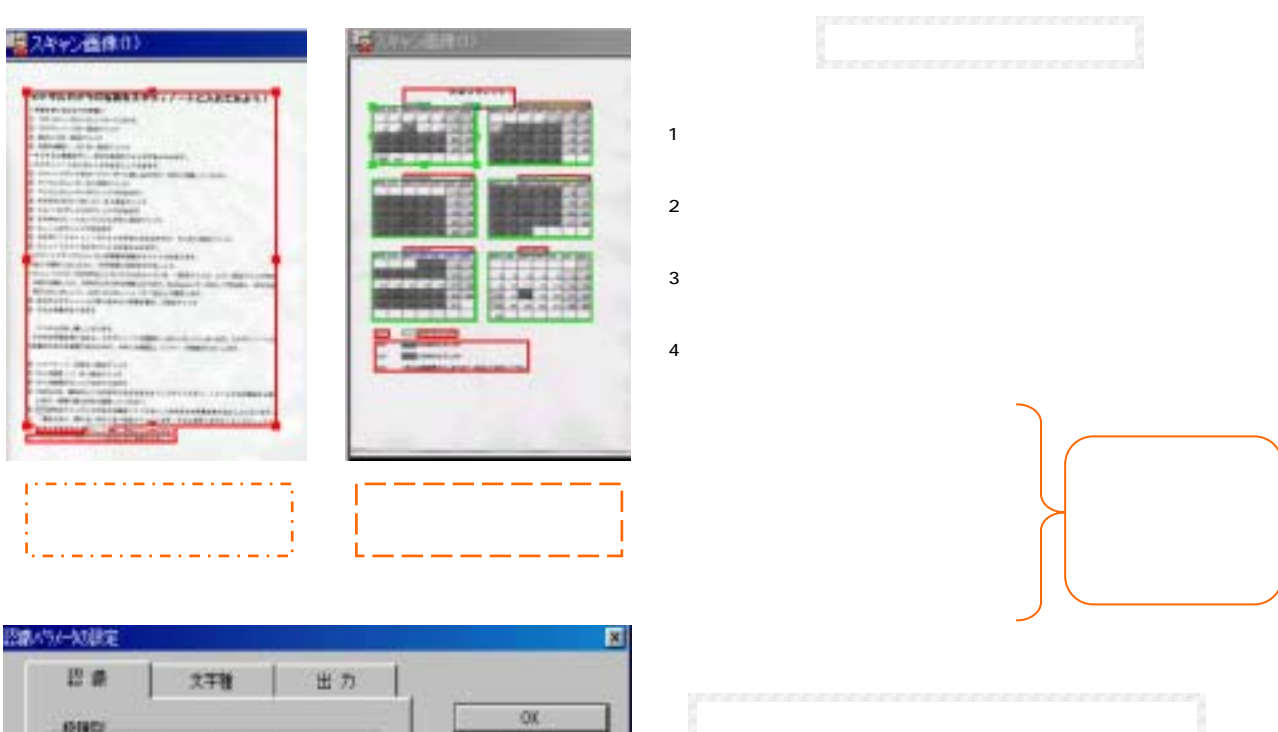

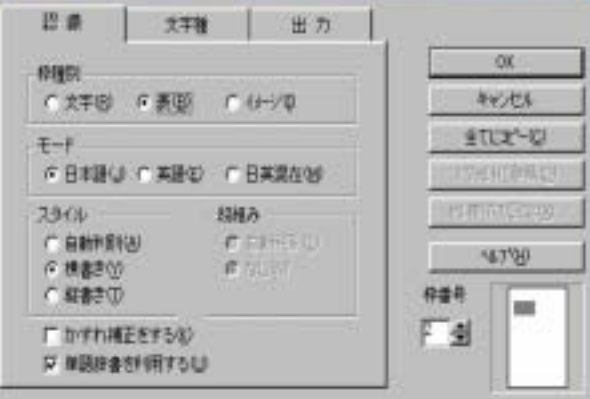

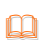

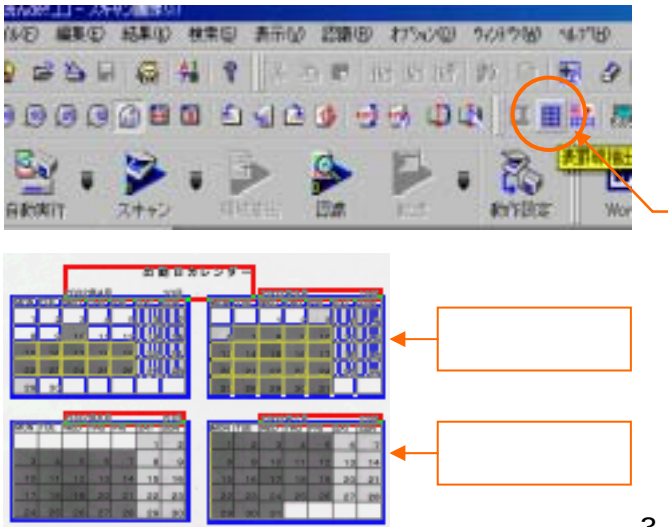

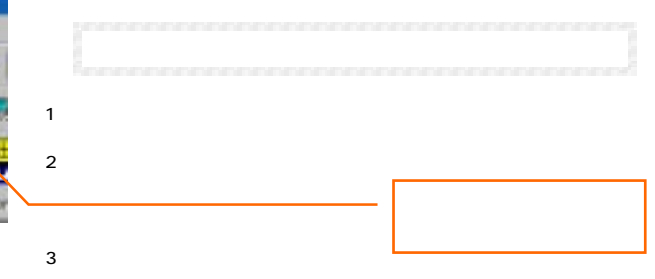

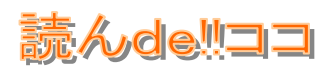

### $\Box$

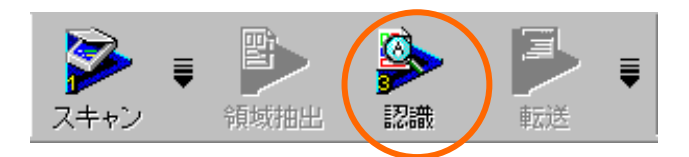

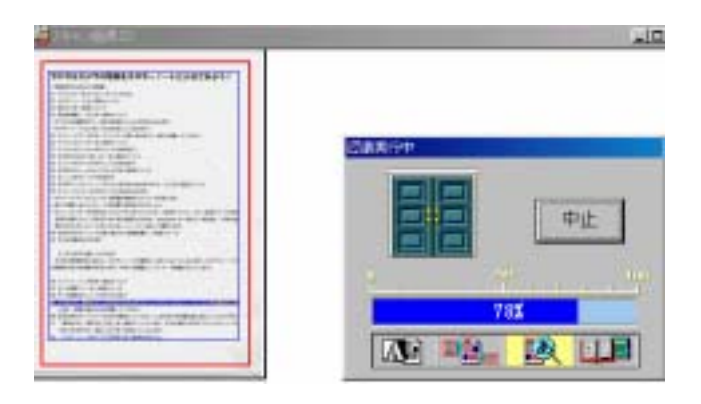

### $\Box$

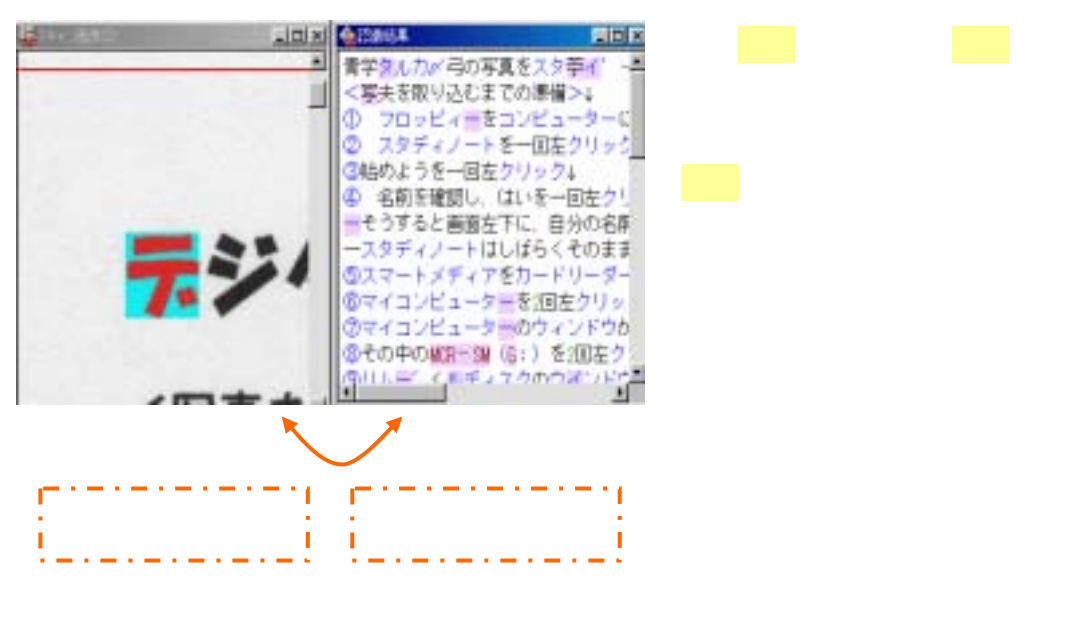

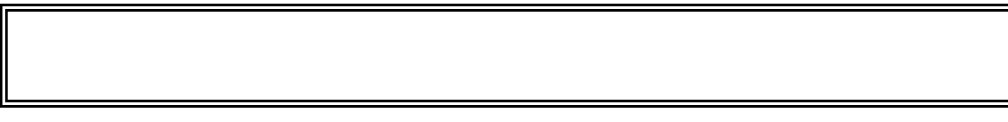

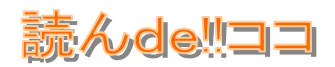

#### $\mathbf{p}$

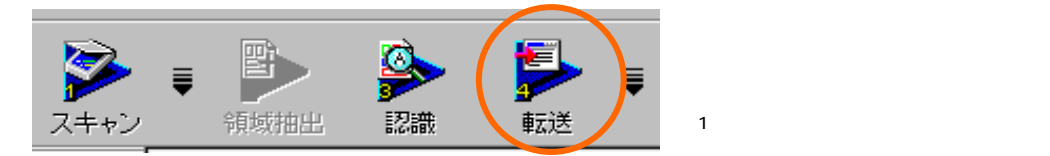

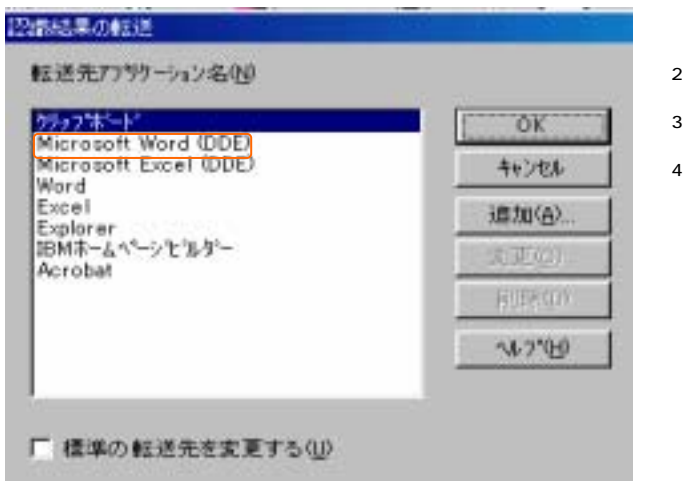

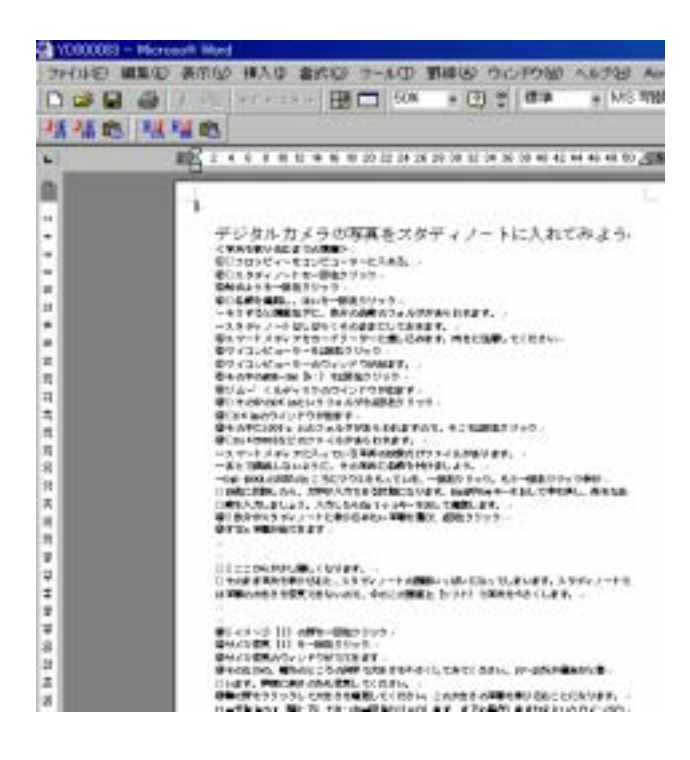

Word

 $2 \overline{a}$ 

 $\frac{1}{2}$  2

 $\mathcal{B}$ 

 $4 \epsilon$